## **Google Drive**

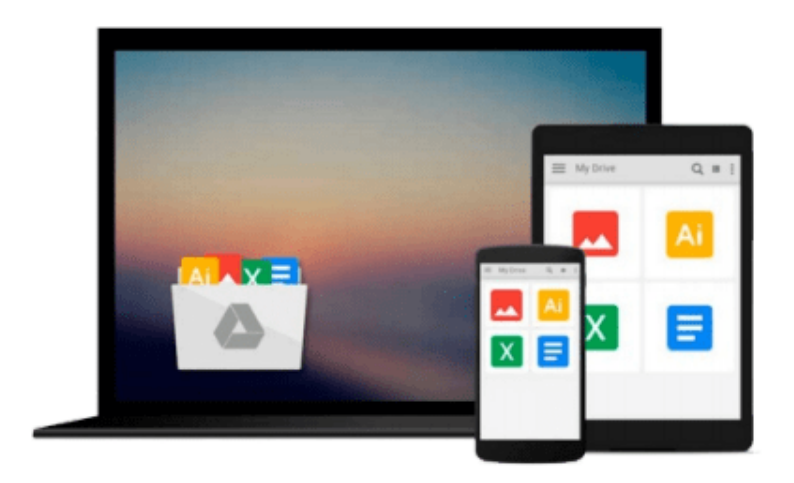

 $\equiv$ 

# **Beginning Ubuntu Linux**

*Keir Thomas, Andy Channelle*

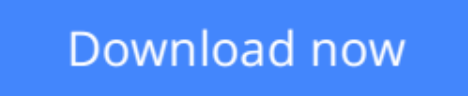

[Click here](http://zonebook.me/go/read.php?id=1430219998) if your download doesn"t start automatically

## **Beginning Ubuntu Linux**

Keir Thomas, Andy Channelle

#### **Beginning Ubuntu Linux** Keir Thomas, Andy Channelle

*Beginning Ubuntu Linux, Fourth Edition* is the update to the bestselling book on Ubuntu, today's hottest Linux distribution. Targeting newcomers to Linux and to the Ubuntu distribution alike, readers are presented with an introduction to the world of Linux and open source community, followed by a detailed overview of Ubuntu's installation and configuration process. From there readers learn how to wield total control over their newly installed operating system, and are guided through common tasks such as writing documents, listening to audio CDs and MP3s, watching movies, using VoIP and chat, and of course general system maintenance matters.

Additionally, there's a series of comprehensive tutorials on Linux internals and the command–line prompt—essential for any Linux user—and the book includes special sections on optimization, security, and system maintenance.

The book comes with a DVD containing the complete Ubuntu Linux distribution. All you need to do is insert the DVD and follow the instructions in the book to install this distribution.

- The ultimate guide to Ubuntu, the hottest Linux distribution on the planet.
- Forgoes introductions to esoteric Linux topics so commonly found in other books and instead focuses on everyday tasks for everyday users: printer and file sharing configuration, office document management, and listening to MP3s and watching movies among them.

### **What you'll learn**

- Use Ubuntu as a daily desktop replacement.
- Complete all manner of office tasks, such as creating Microsoft Office–compatible documents and spreadsheets, using e–mail, and managing contacts.
- Listen to MP3s and CDs, and watch movies using a user–friendly Linux desktop.
- Configure Ubuntu's printer– and file–sharing features to share resources seamlessly with other computers on your network.
- Become a proficient user of the Linux command line.

### **Who this book is for**

Beginning Linux users seeking to explore the popular Ubuntu distribution.

### **Table of Contents**

- 1. Welcome!
- 2. A History and Politics Lesson
- 3. The Realities of Running Linux
- 4. Preinstallation Steps
- 5. Installing Ubuntu
- 6. Solving Installation Problems
- 7. Booting Ubuntu for the First Time
- 8. Getting Everything Up and Running
- 9. How to Secure Your Computer
- 10. Personalizing Ubuntu: Getting Everything Just Right
- 11. Ubuntu Replacements for Windows Programs
- 12. Managing Your Files
- 13. Introducing the BASH Shell
- 14. Understanding Linux Files and Users
- 15. Working with Text Files
- 16. Taking Control of the System
- 17. Cool Shell Tricks
- 18. Digital Audio
- 19. Movies and Multimedia
- 20. Digital Photos
- 21. Making the Move to OpenOffice.org
- 22. OpenOffice.org Overview
- 23. In Depth: Writer
- 24. In Depth: Calc
- 25. In Depth: Impress
- 26. In Depth: Base
- 27. In Depth: Evolution
- 28. Installing and Removing Software
- 29. Managing Users
- 30. Optimizing Your System
- 31. Backing Up Data
- 32. Scheduling Tasks
- 33. Accessing Computers Remotely

 $\underline{\bullet}$  **[Download](http://zonebook.me/go/read.php?id=1430219998)** [Beginning Ubuntu Linux ...pdf](http://zonebook.me/go/read.php?id=1430219998)

**[Read Online](http://zonebook.me/go/read.php?id=1430219998)** [Beginning Ubuntu Linux ...pdf](http://zonebook.me/go/read.php?id=1430219998)

#### **From reader reviews:**

#### **William Perez:**

Do you have favorite book? Should you have, what is your favorite's book? Guide is very important thing for us to find out everything in the world. Each publication has different aim or perhaps goal; it means that book has different type. Some people experience enjoy to spend their a chance to read a book. They are really reading whatever they consider because their hobby is definitely reading a book. What about the person who don't like looking at a book? Sometime, particular person feel need book once they found difficult problem or exercise. Well, probably you will want this Beginning Ubuntu Linux.

#### **Phyllis Peters:**

What do you regarding book? It is not important with you? Or just adding material if you want something to explain what the one you have problem? How about your free time? Or are you busy particular person? If you don't have spare time to accomplish others business, it is gives you the sense of being bored faster. And you have extra time? What did you do? Every individual has many questions above. They have to answer that question since just their can do in which. It said that about publication. Book is familiar on every person. Yes, it is right. Because start from on kindergarten until university need this Beginning Ubuntu Linux to read.

#### **Gail Tate:**

Can you one of the book lovers? If so, do you ever feeling doubt if you are in the book store? Try to pick one book that you find out the inside because don't evaluate book by its cover may doesn't work the following is difficult job because you are frightened that the inside maybe not since fantastic as in the outside appearance likes. Maybe you answer can be Beginning Ubuntu Linux why because the great cover that make you consider regarding the content will not disappoint an individual. The inside or content is usually fantastic as the outside or maybe cover. Your reading 6th sense will directly guide you to pick up this book.

#### **Arthur Freeman:**

In this era globalization it is important to someone to obtain information. The information will make a professional understand the condition of the world. The fitness of the world makes the information much easier to share. You can find a lot of recommendations to get information example: internet, paper, book, and soon. You can view that now, a lot of publisher in which print many kinds of book. The particular book that recommended to you is Beginning Ubuntu Linux this guide consist a lot of the information from the condition of this world now. This kind of book was represented how do the world has grown up. The language styles that writer use to explain it is easy to understand. Often the writer made some study when he makes this book. Here is why this book acceptable all of you.

**Download and Read Online Beginning Ubuntu Linux Keir Thomas, Andy Channelle #2Z817AHIJP0**

## **Read Beginning Ubuntu Linux by Keir Thomas, Andy Channelle for online ebook**

Beginning Ubuntu Linux by Keir Thomas, Andy Channelle Free PDF d0wnl0ad, audio books, books to read, good books to read, cheap books, good books, online books, books online, book reviews epub, read books online, books to read online, online library, greatbooks to read, PDF best books to read, top books to read Beginning Ubuntu Linux by Keir Thomas, Andy Channelle books to read online.

## **Online Beginning Ubuntu Linux by Keir Thomas, Andy Channelle ebook PDF download**

**Beginning Ubuntu Linux by Keir Thomas, Andy Channelle Doc**

**Beginning Ubuntu Linux by Keir Thomas, Andy Channelle Mobipocket**

**Beginning Ubuntu Linux by Keir Thomas, Andy Channelle EPub**